## Unit - We are Digital Artists| Year 1 Computing | Autumn 1

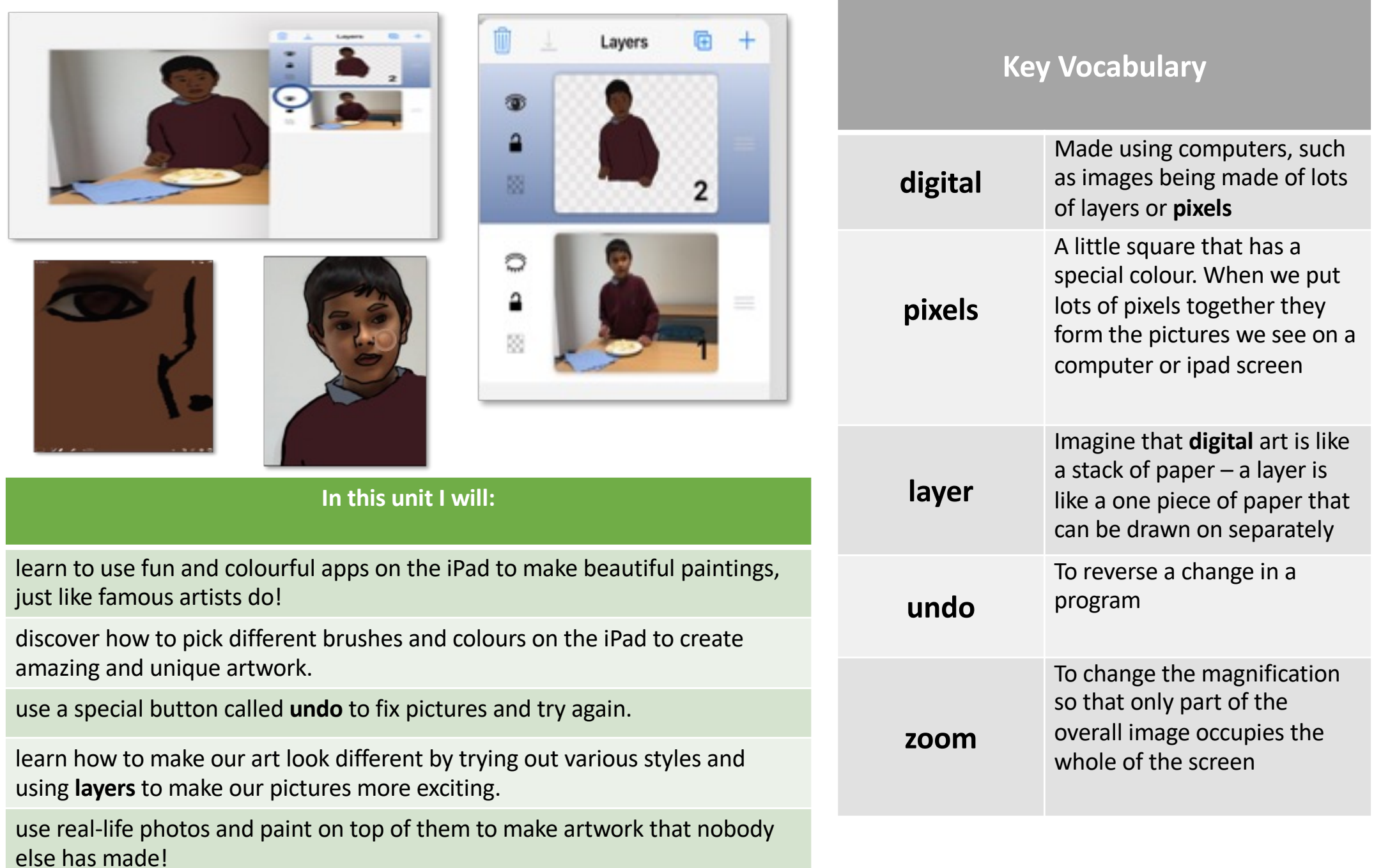